## Signing Up For SIDES

The **State Information Data Exchange System (SIDES and SIDES E-Response)** allows companies to electronically respond to unemployment insurance (UI) information requests from the Kansas Department of Labor (KDOL). This eliminates delays at both ends caused by mailing the documents.

These programs are secure and free of charge. They help your company simplify and streamline responses to UI information requests by offering the following benefits:

- Ensures accurate information exchanges
- · Reduces administrative costs

- Minimizes UI rates
- · Addresses causes of UI overpayments

· Saves time

## Here is some information about the different ways to participate in SIDES:

Employers can access information on SIDES and SIDES E-Response from the employer website:

| Unemployment                                                                                                    | KansasEmployer.gov                                                                              |  |  |
|----------------------------------------------------------------------------------------------------|-------------------------------------------------------------------------------------------------|--|--|
| Employers                                                                                                    |                                                                                                 |  |  |
| Workers Compensation                                                                                                    | Employer Login                                                                                  |  |  |
| Labor Market Information                                                                                                    | If you already have a username and password, log in to do                                       |  |  |
| Labor Relations                                                                                                    | any of the following:                                                                           |  |  |
| Workplace Safety                                                                                                    | <ul> <li>Submit guarterly wage reports - How to File</li> </ul>                                 |  |  |
| Workplace Laws                                                                                                    | <ul> <li>Upload data files</li> <li>Use Payment Warehousing to set a payment date</li> </ul>    |  |  |
| Agency Guidance                                                                                                    | Make a payment at any time     Report new hires                                                 |  |  |
| Overpayments                                                                                                    | Report new files     Report changes to your business     Get copies of past filings and reports |  |  |
| Unemployment Contact Center                                                                                                    | Use SIDES to enter requested information                                                        |  |  |
| Kansas City                                                                                                    | Don't have a username and password?                                                             |  |  |
| Topeks (785) 575-1460<br>Wichita (316) 383-9947                                                                                                    | Create a User Name and Password                                                                 |  |  |
| Toll-Free                                                                                                    | After you login you also can:                                                                   |  |  |
|                                                                                                    | Apply for an unemployment insurance tax account                                                 |  |  |
| Report Unemployment                                                                                                    | Report a work layoff                                                                            |  |  |
| Insurance & Workers                                                                                                    | Report New Hires                                                                                |  |  |
| Compensation                                                                                                    | Other employer requirements                                                                     |  |  |
|                                                                                                    | Apply for Shared Work for your employees                                                        |  |  |
| EDAUD                                                                                                    | Report Fraud                                                                                    |  |  |
| TRAUD                                                                                                    | Start here                                                                                      |  |  |
|                                                                                                    | SIDES Participation                                                                             |  |  |
| STOP                                                                                                    | The State Information Data Exchange System (SIDES) and                                          |  |  |
| Human                                                                                                    | SIDES E-Response allow companies to electronically respond                                      |  |  |
|                                                                                                    | to UI information requests from KDOL. This eliminates delays                                    |  |  |
| Trafficking                                                                                                    | caused by mailing the documents. Once you are enrolled in                                       |  |  |
| And a state of the state of the | SIDES you can use your Employer PIN to access the SIDES                                         |  |  |
|                                                                                                    | site.                                                                                           |  |  |

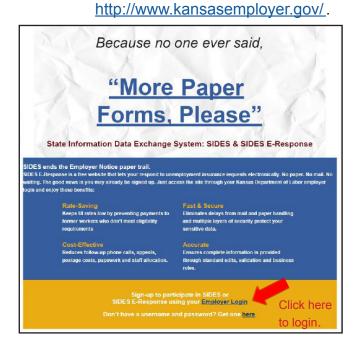

Employers use the User ID, Password and PIN they are assigned when they get a KDOL tax account.

► For current employers who want to sign up for E-Response, they should login at <u>https://www.kansasemployer.gov/</u> <u>uitax/account/login.aspx</u> Under "What would you like to do?", select "Maintain Account Information" under "Established Accounts."

| Unemployment                                                                                 | What would you like to do?                                                                                                    |  |  |  |
|----------------------------------------------------------------------------------------------|----------------------------------------------------------------------------------------------------|--|--|--|
| Employers                                                                                    | Salact Sign up for SIDES E-response.                                                                                                    |  |  |  |
| Workers Compensation                                                                         | Select Sign up for SIDES E-response.                                                                                                    |  |  |  |
| Labor Market Information                                                                     |                                                                                                    |  |  |  |
| Labor Relations                                                                              |                                                                                                    |  |  |  |
| Workplace Safety                                                                             | New Establishments                                                                                                    |  |  |  |
| Workplace Laws                                                                               | Flie a Status Report to establish a new account with the Kansas Department of Labor (for companies without an Account Number)                                                                                                    |  |  |  |
| Agency Guidance                                                                              |                                                                                                    |  |  |  |
| Overpayments                                                                                 | Select File a KCNS 010 Status Report to register your business for Unemployment Tax.                                                                                                    |  |  |  |
| Unemployment Contact Center<br>Kanasa City (9:3) 936-3300<br>Topeka (705) 575-1600<br>Wichte | Established Accounts Make a change in officer information, mailing address, and type of business.           Select         Re-activate an Existing Account           Select         Maintain Account information           Select         View Previously Submitted Status Reports.           File Quarterly Taxes for your company of for a client company. If you paid no wages for this quarter, you are still required to file a report. |  |  |  |

| Kansa<br>Department of Labor | S (                            | EPARTME<br>OF LABO<br>nployer.gov   Contact US                                                                                                    |                                                                                                    |  |
|------------------------------|--------------------------------|----------------------------------------------------------------------------------------------------|----------------------------------------------------------------------------------------------------|--|
| Employer Serial Number:      | 652510                         |                                                                                                    | UI SIDES Email Addresses:                                                                                       |  |
| Organization Type:           | Corporation                    | SIDES Email 1:                                                                                                    |                                                                                                    |  |
| Legal Name:                  | FORT ANOL TRADE                |                                                                                                    |                                                                                                    |  |
| Firm Name:                   | FORT ANOL TRADE<br>ASSOCIATION | SIDES Email 2:                                                                                                    |                                                                                                    |  |
| Finance Option:              | Contributing                   |                                                                                                    |                                                                                                    |  |
| Tax Rate Current Year:       |                                | SIDES Email 3:                                                                                                    |                                                                                                    |  |
| Tax Rate Preceding Year:     |                                |                                                                                                    |                                                                                                    |  |
| FEIN:                        | 56-4654906                     | SIDES Email 4:                                                                                                    |                                                                                                    |  |
| Liability Effective Date:    | 1/1/2013                       |                                                                                                    |                                                                                                    |  |
| Liability Established Date:  | 3/31/2013                      | SIDES Email 5:                                                                                                    |                                                                                                    |  |
| Liability End Date:          |                                |                                                                                                    |                                                                                                    |  |
| Account Status:              | Active                         | SIDES E-Recipient:                                                                                                    | Participant                                                                                                    |  |
| NAICS:                       |                                | SIDES E-Recipient                                                                                                    | Partopant                                                                                                    |  |
| Overpayment Amount:          | \$0.00                         |                                                                                                    |                                                                                                    |  |
| Underpayment Amount:         | \$0.00                         | SIDES E-Response - Electronic requests for separation information provide employers with additional time to                                                                                                    |                                                                                                    |  |
| Phone Number:                |                                | respond to these requests, eliminating delays from paper mail.                                                                                                    |                                                                                                    |  |
| Fax Number:                  |                                | To become a participant in SIDES E-Response and have your requests sent electronically, please check the box<br>and enter your email address in the ULSIDES Email Address box. You may opt out at a tater time by calling the |                                                                                                    |  |
| Firm Email:                  |                                | Unemployment Contact Center.                                                                                                    | A CALL AND A CALL AND A CALL AND A CALL AND A CALL AND A CALL AND A CALL AND A CALL AND A CALL AND A CALL AND A |  |
| User Email:                  | test@email.com                 | ]                                                                                                    |                                                                                                    |  |

On the right side of the account information page, employers have the ability to sign up for SIDES E-Response by entering an email address (or multiple addresses), under the UI SIDES Email Addresses, to which they wish their UI notices to be routed and then clicking on the SIDES E-Recipient: Participant check box.

▶ New employers who sign up online for a UI tax account are automatically signed up for SIDES E-Response. If they wish to add other email addresses to receive information requests, they can do so under "Maintain Account Information."

## New employers who obtain their new account information through a KDOL field

**representative** (UI auditor) will be asked if they wish to participate in SIDES E-Response. If they decide not to participate at that time, they can sign up later by logging in as a current employer.

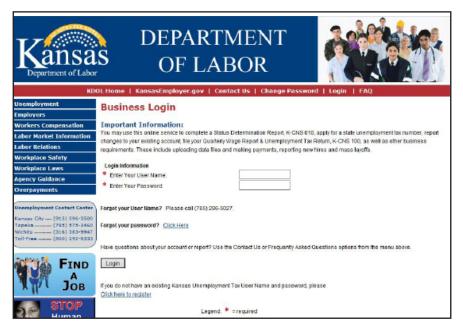

## What happens next?

When KDOL requests unemployment

information from SIDES participants, they receive an email asking them to sign in to the website and enter the necessary information. This is fast, secure and saves money.

**Remember:** When signing up for SIDES, you will need your FEIN (with no dash), your State Unemployment Tax Account Number (6 digits) and the same PIN you use when accessing your employer tax account.

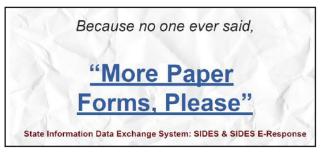